### Administrivia

- Reminder: Homework 5 code due today.
- Homework 6 deadlines extended one class period (to next week.)

Slide 1

# Java GUI Libraries — Recap

 Many, many classes for GUI components — pre-defined components (e.g., JButton), containers (e.g., JPanel).

(Can also define your own "custom components". More about them shortly.)

- How things are arranged on screen is controlled by "layout manager". Can nest containers, giving them different layout managers.
- How things work depends on "event listener" methods. Good place to use anonymous inner classes.

## Java GUI Libraries — Design Tips

• Probably better not to mix AWT and Swing unless necessary (e.g., unless you're doing an AWT-only program, prefer JFrame to Frame).

 To find out how to use components — skim online API, Sun tutorials (follow links from API), look for examples similar to what you want to do.

Slide 3

- For small programs, okay to put GUI and underlying data all in one class. For larger programs, consider separating them — "Model/View/Controller" design pattern.
- GUI components that must be accessed by more than one method e.g., by listener methods — should be instance variables. Other components can often be declared locally in constructor.
- (Examples as time permits.)

### Graphics in Java — Custom Components

- Predefined components (JButton, etc.) do a lot, but what if you want something that's not provided? in particular, you want to control the image yourself?
- Make a custom component define a subclass of a component that provides some of the needed functionality, and override the method that defines what's displayed.

E.g., subclass JPanel and override paintComponent, to include your code to "paint" the panel.

• Call repaint when ready to redisplay.

## **Custom Painting**

• Method to override is

public void paintComponent(Graphics g).
g is a "graphics context" that you can draw on. (Actually it's a
Graphics2D.) Tutorial recommends calling
super.paintComponent(g) before doing anything else.

Slide 5

• Can get dimensions of panel with getSize, getHeight, getWidth, getInsets.

## Custom Painting, Continued

- Can set colors, draw shapes, lines, text, etc., etc. see Graphics and Graphics 2D classes. Coordinate system is similar to what you're using in your game. See code in BasicBlock for simple example.
- General advice look over the methods of Graphics and Graphics 2D; if confused, follow links to tutorial(s) and look for a suitable example to adapt.

## **Drawing and Filling Shapes**

- "Draw" means draw outline only; "fill" to draw and fill.
- Graphics provides methods for doing simple shapes. Graphics2D provides more general methods. (Look at some shapes in java.awt.geom.)

Slide 7

 You already know (from your game) about simple ways to control color of what's painted. The Graphics 2D class provides a lot more options (next slide).

## Drawing and Filling Shapes, Continued

- Graphics 2D provides, among other things:
  - setPaint to fill shapes with simple color, gradient fill, etc.
  - setStroke to draw outlines with different widths, etc.
  - setFont to draw text in different fonts. (This works for text components such as JLabel too.)
- And there's more "clipping", affine transformations (e.g., rotation transformations in which parallel lines stay parallel), etc., etc.
- (Examples as time permits.)

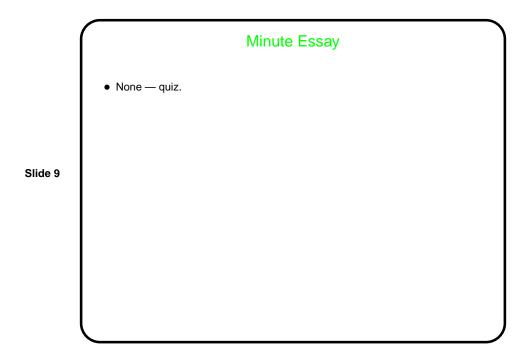